# **Table of Contents**

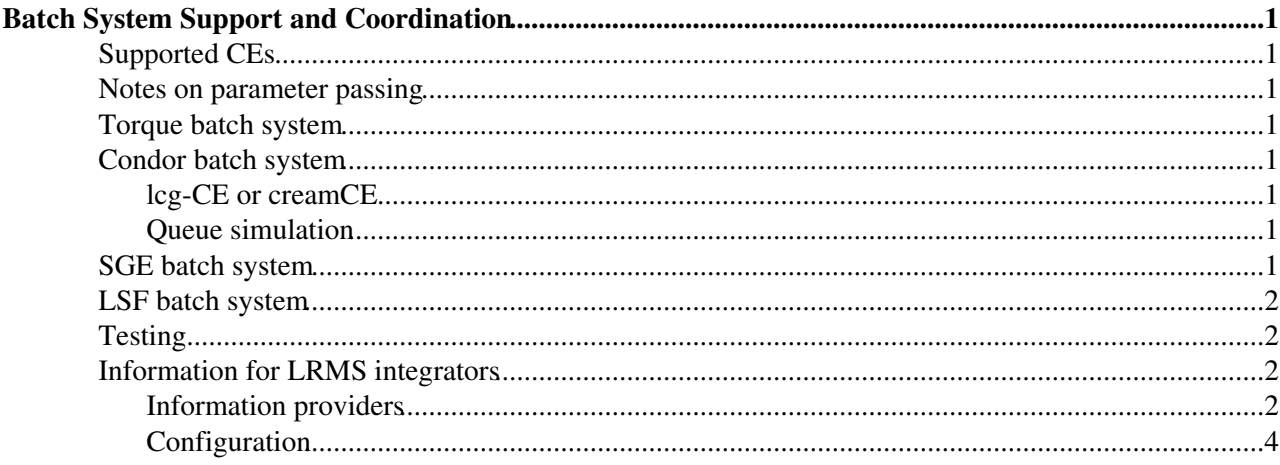

# <span id="page-1-0"></span>**Batch System Support and Coordination**

Batch System Support is a community driven effort by those that require CE adaption for a specific batch system. This aim of this page is to be a focal point for these activities. It links to information for system administrators trying to grid-enable their farm, and also contains a general "How To" for adaption the CE to a specific batch systems.

## <span id="page-1-1"></span>**Supported CEs**

There is support for [LCG-CE](https://twiki.cern.ch/twiki/bin/view/EGEE/LcgCE) and [CREAM](https://twiki.cern.ch/twiki/bin/view/EGEE/GLiteCREAMCE). There is a transition plan to replace LCG-CE with CREAM, which includes certain acceptance criteria related to batch system integration. See the [status page of batch](https://twiki.cern.ch/twiki/bin/view/EGEE/CreamBatchSystemSupportStatus) [system support on CREAM.](https://twiki.cern.ch/twiki/bin/view/EGEE/CreamBatchSystemSupportStatus)

#### <span id="page-1-2"></span>**Notes on parameter passing**

See the plans for [ParameterPassing](https://twiki.cern.ch/twiki/bin/view/EGEE/ParameterPassing) to the batch system.

### <span id="page-1-3"></span>**Torque batch system**

Torque integration in general is maintained by NIKHEF within SA3.

Torque integration with blah is maintained by INFN within SA3.

### <span id="page-1-4"></span>**Condor batch system**

The e-mail list of the Condor batch system group is

[project-eu-egee-batchsystem-condor@cernNOSPAMPLEASE.ch](mailto:project-eu-egee-batchsystem-condor@cernNOSPAMPLEASE.ch)

You can subscribe yourself through the SIMBA interface. [\(http://simba.cern.ch](http://simba.cern.ch) $\vec{r}$ )

Condor integration is maintained by IFAE (PIC) within SA3.

#### <span id="page-1-5"></span>**lcg-CE or creamCE**

[Installation instructions for condor](https://twiki.cern.ch/twiki/bin/view/EGEE/InstallationInstructionsForCondor)

#### <span id="page-1-6"></span>**Queue simulation**

[Queue simulation instructions for Condor](https://twiki.cern.ch/twiki/bin/view/EGEE/QueueSimulationInstructionsForCondor)

### <span id="page-1-7"></span>**SGE batch system**

Check [Current status of the implementation of SGE](https://twiki.cern.ch/twiki/bin/view/LCG/ImplementationOfSGE) wiki page.

SGE integration is maintained by CESGA within SA3.

# <span id="page-2-0"></span>**LSF batch system**

Workplan for LSF batch system testing at PIC:

- 1. Research for the possibility of having lsf server running on a virtual machine
- 2. Installation & configuration of server and clients
- 3. Possibles enhancements of blah for lsf
- 4. Accounting verification apel/dgas
- 5. Information system:
- 6. testing scheduler scripts
- 7. possibility of running different clusters for just one computing element (in particular slc4 testing)
- 8. Stress test for more than a few nodes
- 9. SAM test script implementation

Support for blah with LSF is maintained by INFN within SA3.

# <span id="page-2-1"></span>**Testing**

Details of community based testing should be put here.

# <span id="page-2-2"></span>**Information for LRMS integrators**

Information on how to integrate your LRMS for CREAM will appear in the [CreamLRMSCookBook.](https://twiki.cern.ch/twiki/bin/view/EGEE/CreamLRMSCookBook) To add a batch system to the glite release check the following points:

- 1. Nodetypes supporting the batch system
	- ♦ lcg-CE SL3, SL4 (when available)
	- CREAM SL4 (as soon as it is available, you may leverage work from glite-CE as both use ♦ BLAH)
- 2. Jobmanager on lcg-CE
- 3. BLAH plugin for CREAM
- 4. Information Provider
- Accounting 5.
	- ♦ APEL on lcg-CE
	- ♦ APEL on CREAM (take glite-CE work as BLAH is the same)

RPMs are needed for Jobmanager, BLAH plugin, Information Provider and APEL (specific part for the batch system).

#### <span id="page-2-3"></span>**Information providers**

For each batch system, there should be a backend command or set of backend commands that produce a representation of the queue state in a prescribed format. This output is taken by the lcg-info-dynamic-scheduler to calculate, amongst others, the [EstimatedResponseTime.](https://twiki.cern.ch/twiki/bin/view/EGEE/EstimatedResponseTime)

In the current there need to be two (possibly three) scripts:

- lcg-info-dynamic-provider-{pbs,lsf,sge,condor...}
- lrmsinfo-{pbs,lsf,sge,condor,...} : this script is called by the lcg-info-dynamic-scheduler
- vomaxjobs-{maui,lsf,sge,condor,...} : this **optional** script is called by the lcg-info-dynamic-scheduler

As can be depicted with this diagram:

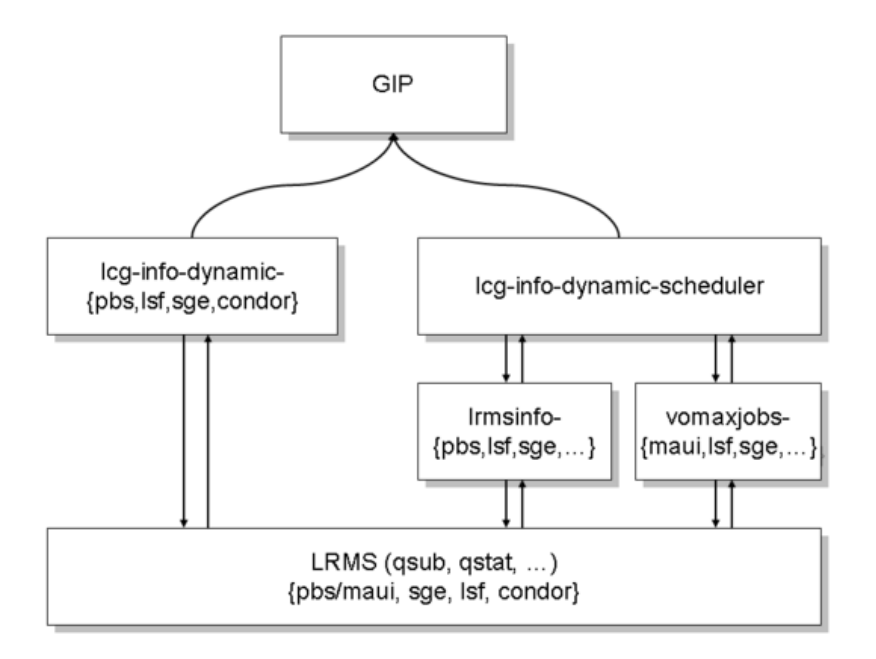

However, in the near future the lcg-info-dynamic-scheduler will incorporate the functionality of the lcg-info-dynamic-\* scripts, as can be depicted as:

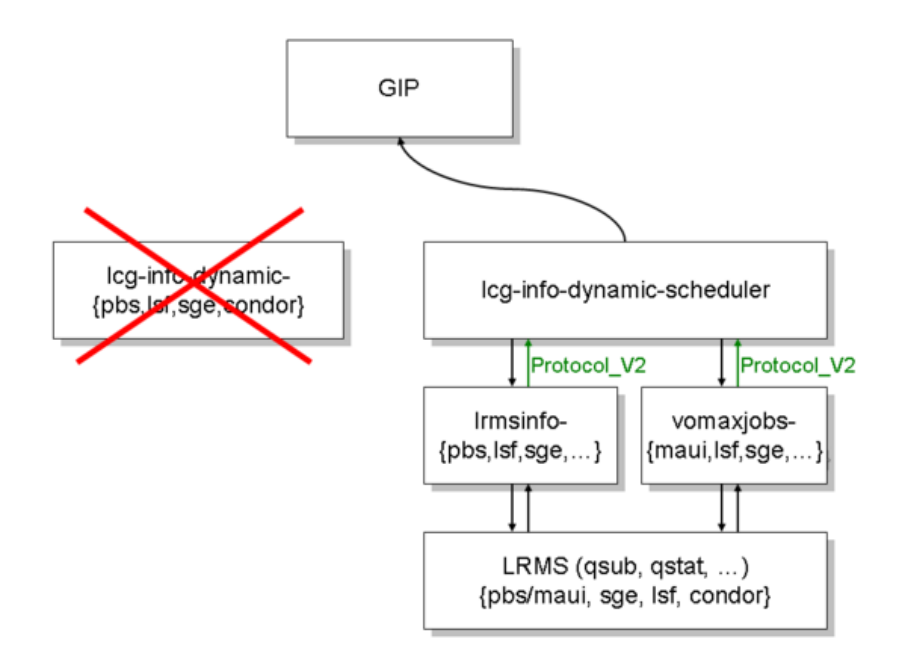

This transition will not be a 'big-bang' upgrade but will be phased, e.g, for the batch system 'pbs':

- 1. a new version of the 'lcg-info-dynamic-scheduler' will be rolled out, with a flag 'use old style output' set. Test until satisfied;
- 2. new versions of the 'lrmsinfo-pbs' and 'vomaxjobs-maui' scripts will be rolled out, but they will still produce old-style output (using a configuration setting). Again, test until satisfied;
- 3. the 'lrmsinfo-pbs' and 'vomaxjobs-maui' scripts will be configured to produce 'new style' output (**Protocol\_V2**). Again, test until satisfied;
- as the 'lcg-info-dynamic-scheduler' script still has *it's* configuration setting 'use\_old\_style\_output' set, 4. the [GIP](https://twiki.cern.ch/twiki/bin/view/EGEE/GIP) will not see anything different;
- 5. the 'lcg-info-dynamic-pbs' script is stopped;
- 6. the 'use\_old\_style\_output' flag is set to 'false' in the 'lcg-info-dynamic-scheduler' script and the [GIP](https://twiki.cern.ch/twiki/bin/view/EGEE/GIP) now receives all information from only the 'lcg-info-dynamic-scheduler' script. Do a final test to verify that the [GIP](https://twiki.cern.ch/twiki/bin/view/EGEE/GIP) is still happy.

Thus a phased upgrade can be done for each batch system.

#### <span id="page-4-0"></span>**Configuration**

[YAIM](https://twiki.cern.ch/twiki/bin/view/EGEE/YAIM) configuration for Jobmanager, BLAH plugin, Information Provider and APEL but not necessarily for the batch system itself.

For meta-rpms and configuration targets, please follow the model adopted for Torque;

- glite-TOROUE server what you need to install on your HEAD
- glite-TORQUE\_client what you need to install on your WN
- glite-TORQUE\_utils what you need to install on your CE or BDII\_site (this will include submitter stuff, info providers, accounting etc).

Anticipated installation scenarios;

- CE with own torque server CE + TORQUE server + TORQUE utils
- CE with separate torque server CE + TORQUE utils
- Standalone TORQUE server TORQUE\_server + TORQUE\_utils
- WN for torque glite-WN + TOROUE client
- BDII\_site glite-BDII + TORQUE\_utils

From this you can see that the  $\langle BATCH \rangle$  utils configuration target will have to detect the node-type in order to know what to configure.

For other batch systems, gLite will not distribute the batch system software itself, so you would expect (for example)

#### **configuration targets**

- SGE\_server
- SGE\_clients
- SGE\_utils

These could be implemented by glite-yaim-sge or a separate yaim rpm could be produced in each case.

#### **meta-packages**

• SGE\_utils only

This topic: EGEE > BatchSystems Topic revision: r26 - 2010-02-10 - unknown

 $\overline{OPT}$  **a rwiki** Copyright &© by the contributing authors. All material on this **T**TWiki collaboration platform is the property of the contributing authors. Ideas, requests, problems regarding TWiki? [Ask a support question](https://twiki.cern.ch/twiki/bin/view/Support/WebHome) or [Send feedback](mailto:twtool.support@cern.ch?subject=TWiki Feedback on EGEE.BatchSystems)